# 折り紙曲面の設計と制作

2016SS082 竹下 慧 指導教員:杉浦 洋

## **1** はじめに

三谷[3] は1枚の紙に複雑な曲線状の折れ目を付けて非 常に多様で魅力的な折り紙作品を作成している.三上の折 り紙技法を理解し、作品を分析することにより、我々は2 つの折り紙設計法「回転体の囲み折り」と「回転体の包みお り」を考案した.また,その設計法に基づき,コンピュー タにより展開図と完成図を描き,オリジナルな作品を製作 した.

**2** 直線で折り返す技法

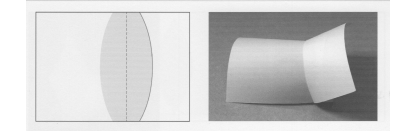

図1 折り紙

図 1 左の展開図を縦線で谷折りし,ぴったり左右を重ね ると,線対称な網掛け部同士は重なる.重なった網掛け部 同士を接着する.そして,山折の曲線を折り曲げながら, 上になった面 (展開図で谷折り線の左側) を持ち上げる. これが図1右の完成図である. 山折線で繋がった2枚の曲 面が出来上がる.これは,山折線を共通準線とした 2 枚の 線織面と考えることができ,パラメタ表示すれば,折り紙 のコンピュータ設計の素材となる.

## **3** 回転体の囲み込み

図 2 は 2 節で紹介した「直線で折り返す技法」を用いた 三谷 [3] の作品である.

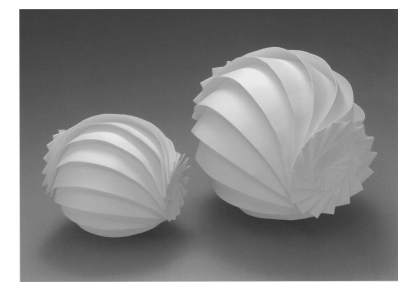

図 2 三谷の作品

この作品は円柱面で構成されていると解釈され,我々が, 「回転体の囲み込み」と名付けた設計法で、コンピュータ設 計できる.折り込み技法により,回転体をピッタリつつみ 込む折り紙を設計する.3 次元空間の *xz* 平面上にあるパ ラメータ曲線を

$$
C: \mathbf{p} = \mathbf{f}(t) = (\phi(t), 0, \psi(t)) \quad (0 \le t \le 1)
$$

とする (図 3).*C* を *z* 軸のまわりに1回転してできる面を *S* とする.

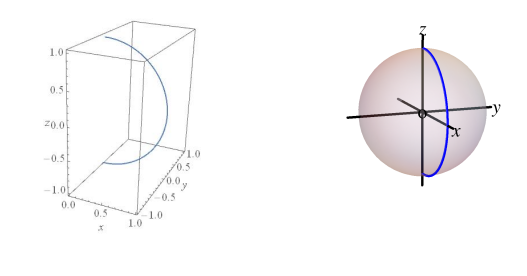

 $\boxtimes$  3 曲線  $C$ (準線)  $\cong$   $\boxtimes$  4 回転体  $S$ 

*S* に外接して囲み込む折紙を設計する.まず,基本部品 *F* を作る.*C* を準線とし,母線ベクトルが *a* = (0*,* 1*,* 0) と なる柱面

$$
\hat{F}: \mathbf{p} = \mathbf{f}(t) + s\mathbf{a} \quad (0 \le t \le 1, \ -\infty < s < \infty)
$$

を考える.*F*ˆ は *S* に外接している.*F*ˆ を *z* 軸を中心に *θ* 回転した面を *RθF*ˆ と書く.*RθF*ˆ <sup>も</sup> *S* に外接している.自 然数 *n ≥* 3 を取り,*τ* = 2*π/n* とすると,*n* 枚の面

$$
\hat{F}, R_{\tau}\hat{F}, \cdots, R_{(n-1)\tau}\hat{F}
$$

<sup>で</sup> *S* を囲い込むことができる.*F*ˆ <sup>と</sup> *RτF*ˆ の交線は

$$
B: \mathbf{p} = (\phi(t), T\psi(t), \psi(t)) \quad (0 \le t \le 1)
$$

 $\angle \zeta$ なる. ここで  $T = \tan(\pi/n)$  である. したがって, 部品 として

$$
F: \mathbf{p} = \mathbf{f}(t) + s\psi(t)\mathbf{a} \quad (0 \le t \le 1, -T \le s \le T)
$$

を定義し (図 5),それを *z* 軸の周りに回転してできる *n* 枚 の部品,

$$
F, R_{\tau}F, \cdots, R_{(n-1)\tau}F
$$

で *S* を囲うことができる.

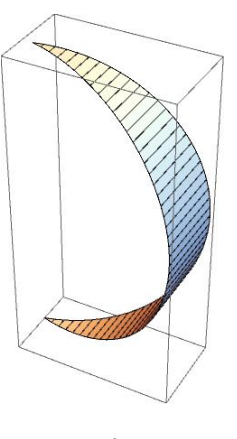

図 5 部品 *F*

柱面 *F* を *xz* 平面に広げたものは,

 $F'$  :  $(x, z) = (L(t), s\psi(t))$   $(0 \le t \le 1, -T \le S \le T)$ である.ここで

$$
L(t)=\int_0^t \sqrt{\phi'(t)^2+\psi'(t)^2}dt
$$

は点 (*ϕ*(0)*,* 0*, ψ*(0)) から点 (*ϕ*(*t*)*,* 0*, ψ*(*t*)) までの *C* の長さ である.*F ′* を *n* 枚用意し,張り合わせると,*S* を包む容 器が出来る.この容器を一枚の紙で折る折紙として作成す るには,折り込み技法を用いる.展開図は下図 6 のように  $\approx$  5 ( $n = 4$ ).

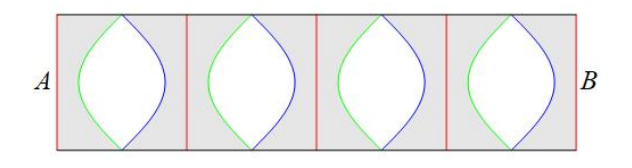

図 6 折り込み技法を用いた展開図

図 6 で,青線は山折線,赤線は谷折線,緑線は折り込み で青線と重なる線である.指示通りに折り目を入れ,両端 の辺 A, B をつなぎ, 灰色部分をぴったりくっつけると折 紙作品の出来上がりである(図7).

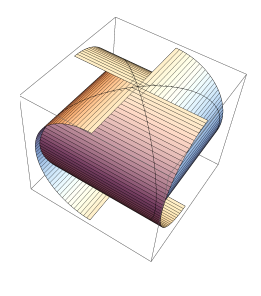

図 7 完成図

部品数 *n* を増やすと,形状は囲み込む回転体に近づく. 図 8 は *n* = 16 とした折り紙の図である.図 9 は *n* = 4 の 作品である.

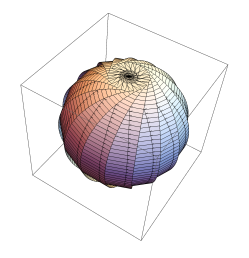

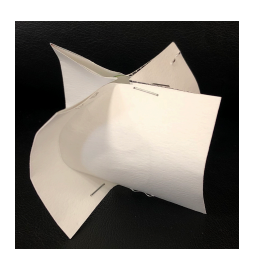

図 8 完成図  $(n = 16)$  図 9 作品  $(n = 4)$ 

### **4** 回転体の包み込み

囲み込みは、回転体に外接する *n* 枚の合同な柱面で回転 体を囲み込んだ.この章で説明する包み込みは,囲み込み

に用いた柱面を作品の底となる正 *n* 角形に放射状に張り 付けたものである.折り込み技法により,回転体をピッタ リ包み込む作品に折り上げる.囲み込みの基本図形 *F* の 上部と下部を直線で切り取ったものを,包み込みの基本図 形 *G* とする (図 10).囲み込みでは,基本形を平行移動で  $n$  枚並べた. 包み込みでは *G* の底辺を 1 辺とする正  $n$  角 形をとる.その各辺を底辺として,回転移動で *G* を *n* 枚 並べて展開図 (図 11) を作成する.図では,*n* = 8 である. ミカンの皮をむいたような展開図になる.ここで,青線は 山折,赤線は谷折,緑の線は折り込みで青線と重なる線で ある.

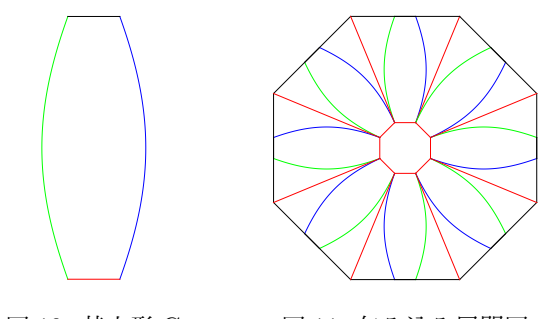

図 10 基本形 G 図 11 包み込み展開図

指示通りに折り目を入れ,4 章の回転体の囲み込みと同 じようにして折り上げ,余った部分を折り込み技法を用い て折り込んでしまえば,折紙作品 (*n* = 8) の出来上がりで ある (図 12). この展開図を紙に印刷し、実際に折った作 品 (*n* = 8) を図 13 に示す.

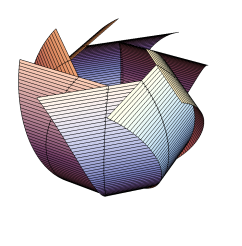

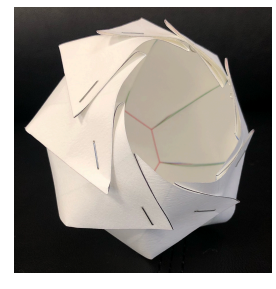

図 12 完成図  $(n = 8)$  図 13 作品  $(n = 8)$ 

#### **5** おわりに

三谷 [3] の折り紙技法とそれによる作品を詳しく調べた. その中から,「回転体の囲み込み」と「回転体の包み込み」 という 2 つの設計法を抽出することができた.これらの 設計法により,与えられた回転体の形状を持つ折り紙作 品の展開図がコンピュータにより設計・作図できるように なった.

### 参考文献

[1] 三谷純:「曲線折り紙デザイン–曲線で折る7つの技 法–」,日本評論社,2018.